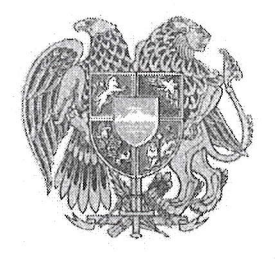

## <uSuusuuh <uunuqbsnhoSurr Funan sbtuunlnqhuquu ԱՐԴՅՈՒՆԱԲԵՐՈՒԹՅԱՆ ՆԱԽԱՐԱՐ

# $C<sub>u</sub>$ uuu

 $\frac{1}{2}$  ...  $\frac{1}{2}$  ...  $\frac{1}{2}$  ...  $\frac{1}{2}$  rutra  $\frac{1}{2}$  rutra  $\frac{1}{2}$  rutra  $\frac{1}{2}$  rutra  $\frac{1}{2}$  rutra  $\frac{1}{2}$  rutra  $\frac{1}{2}$  rutra  $\frac{1}{2}$  rutra  $\frac{1}{2}$  rutra  $\frac{1}{2}$  rutra  $\frac{1}{2}$  rutra  $\frac$ 

p. bpluutu

**I** 

### ՀԱՇՄԱՆԴԱՄՈՒԹՅՈՒՆ ՈՒՆԵՑՈՂ ԱՆՁԱՆՑ ՍՈՑԻԱԼԱԿԱՆ ՆԵՐԱՌՄԱՆԸ ՆՊԱՍՏՈՂ ՏԵՂԵԿԱՏՎՈՒԹՅԱՆ ԵՎ ՀԱՂՈՐԴԱԿՑՈՒԹՅԱՆ, ԱՅԴ ԹՎՈՒՄ՝ ՎԵԲ ԲՈՎԱՆԴԱԿՈՒԹՅԱՆ ՄԱՏՉԵԼԻՈՒԹՅԱՆ ԽԹԱՆՄԱՆ ԵՎ ԻՐԱԶԵԿՎԱԾՈՒԹՅԱՆ PUNANUSUUL NHNbSNH3SC CUUSUSBLNH UUUHU

 $\Omega$ եկավարվելով «Հաշմանդամություն ունեցող անձանց իրավունքների մասին» օրենքի  $16$ -րդ hnդվածի 4-րդ մասով.

### $C<sub>u</sub>$   $U<sub>u</sub>$   $U<sub>u</sub>$   $U<sub>u</sub>$   $U<sub>u</sub>$

 $1.$  Հաստատել հաշմանդամություն ունեցող անձանց սոցիալական ներառմանը նպաստող տեղեկատվության և հաղորդակցության, այդ թվում՝ վեբ բովանդակության մատչելիության խթանման և իրազեկվածության բարձրացման ուղեցույցը՝ համաձայն  $\zeta$ ավելվածի:

ՊԱՐՏԱԿԱՆՈՒԹՅՈՒՆՆԵՐԸ qusunnn'

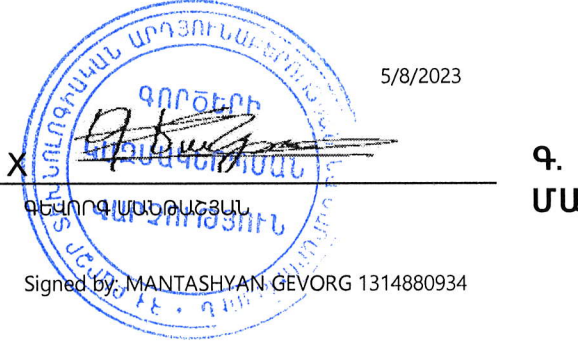

**ւՆԹԱՇՅԱՆ** 

Հավելված .<br>ՀՀ բարձր տեխնոլոգիական արդյունաբերության նախարարի 2023 puwiuth uwjhuh 08-h phu 918-U hpwuwih

#### በՒՂԵՑՈՒՅՑ

 $\overline{\phantom{a}}$ 

 $\mathcal{A}$ 

ՀԱՇՄԱՆԴԱՄՈՒԹՅՈՒՆ ՈՒՆԵՑՈՂ ԱՆՁԱՆՑ ՍՈՑԻԱԼԱԿԱՆ ՆԵՐԱՌՄԱՆԸ ՆՊԱՍՏՈՂ ՏԵՂԵԿԱՏՎՈՒԹՅԱՆ ԵՎ ՀԱՂՈՐԴԱԿՑՈՒԹՅԱՆ, ԱՅԴ ԹՎՈՒՄ՝ ՎԵԲ ԲՈՎԱՆԴԱԿՈՒԹՅԱՆ ՄԱՏՉԵԼԻՈՒԹՅԱՆ ԽԹԱՆՄԱՆ ԵՎ hnuabq q.uun hft)3uL puPan uguuu

## **ԲՈՎԱՆԴԱԿՈՒԹՅՈՒՆ**

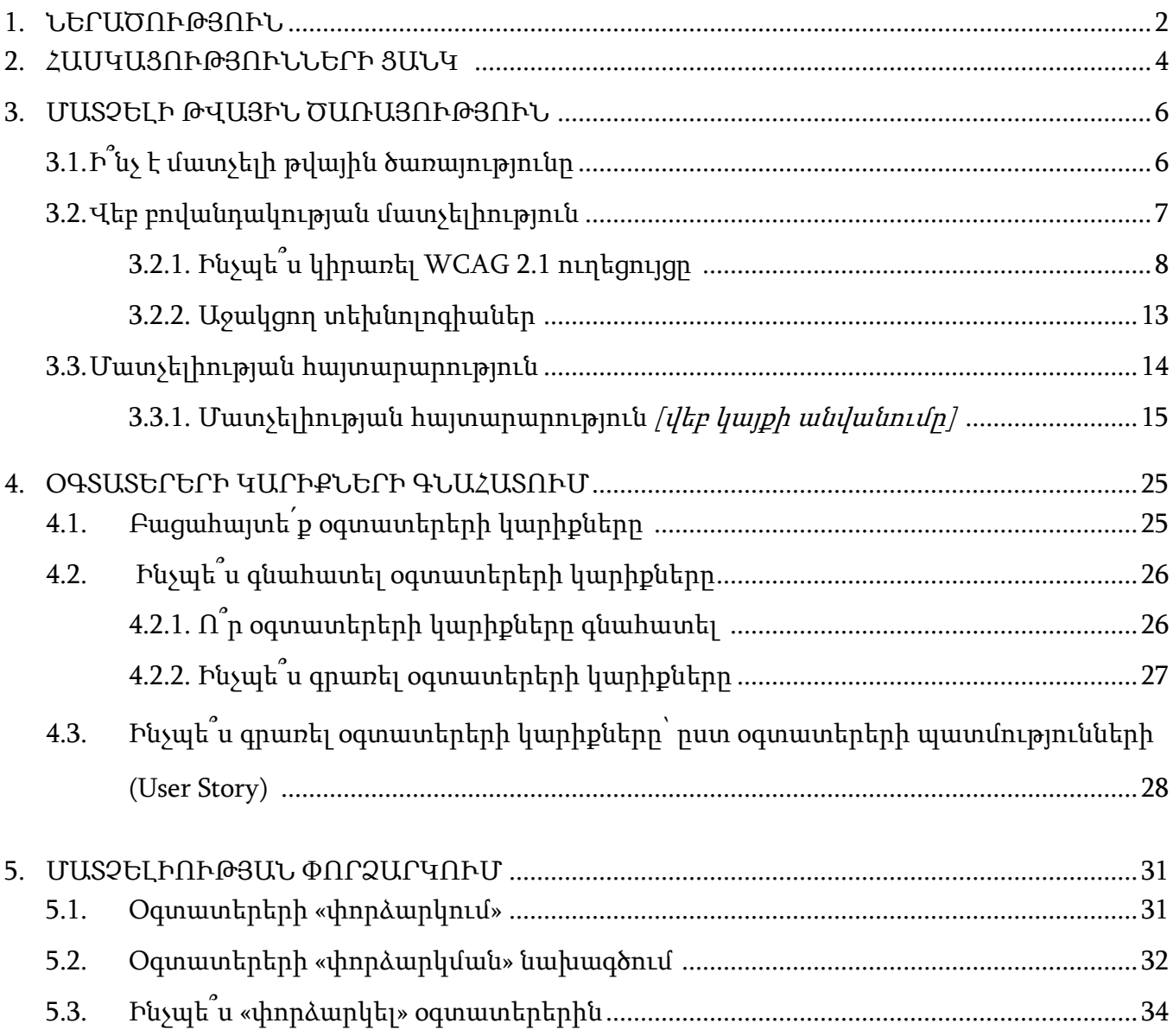

#### 1. ՆԵՐԱԾՈՒԹՅՈՒՆ

Ուղեցույցի նպատակն է հաշմանդամություն ունեցող անձանց սոցիալական ներառմանը նպաստող տեղեկատվության և հաղորդակցության, այդ թվում՝ վեբ բովանդակության մատչելիության բարելավմանն ուղղված աշխատանքների պատշաճ կազմակերպման և միասնականության ապահովումը:

Մատչելիության սկզբունքը կիրառելի է բոլոր օգտատերերի համար, այդ թվում՝ հաշմանդամություն ունեցող անձանց, քանի որ օգտատերերը, կախված իրավիճակից, կարող են տարբեր կարիքներ ունենալ:

Ուղեցույցն ընդգրկում է տեղեկատվություն մատչելի թվային ծառայության, վեբ բովանդակության մատչելիության, վեբ բովանդակության մատչելիության ուղեցույցի (WCAG 2.1 - Web Content Accessibility Guidelines) կիրառման, աջակցող տեխնոլոգիաների, մատչելիության հայտարարության, օգտատերերի կարիքների գնահատման, «փորձարկման» (User Testing) վերաբերյալ:

Պետական և տեղական ինքնակառավարման մարմինների կայքերը, գործիքները և տեխնոլոգիաները անհրաժեշտ է նախագծել և մշակել հաշմանդամություն ունեցող անձանց համար մատչելի ձևով:

Թվային ծառայություններ նախագծելիս և մատուցելիս նաև անհրաժեշտ է հաշվի առնել յուրաքանչյուր օգտատիրոջ կարիքները, գնահատել դրանք և «փորձարկել» օգտատերերին:

Թվային ծառայության ստեղծման գործընթացը պետք է սկսել օգտատերերի հետազոտությունից (կարիքների գնահատում): Առանց պարզելու, թե ովքեր են նրանք և ինչ է նրանց անհրաժեշտ՝ հնարավոր չէ ստեղծել հաջողված թվային ծառայություն: Մշակվող թվային ծառայության փորձարկման գործընթացին հաշմանդամություն ունեցող անձանց մասնակից դարձնելը խթան է մատչելիության բարելավման և ծառայության կիրառելիության բարձրացման համար:

Հայաստանում թվային ծառայությունների նախագծման ստանդարտները առաջարկում են, որ բոլոր նոր ծառայությունները համապատասխանեն [WCAG 2.1 AA](https://standards.hightech.gov.am/%d5%be%d5%a5%d5%a2-%d5%a2%d5%b8%d5%be%d5%a1%d5%b6%d5%a4%d5%a1%d5%af%d5%b8%d6%82%d5%a9%d5%b5%d5%a1%d5%b6-%d5%b4%d5%a1%d5%bf%d5%b9%d5%a5%d5%ac%d5%ab%d5%b8%d6%82%d5%a9%d5%b5%d5%a1%d5%b6-%d5%b8%d6%82/)  [ստանդարտներին](https://standards.hightech.gov.am/%d5%be%d5%a5%d5%a2-%d5%a2%d5%b8%d5%be%d5%a1%d5%b6%d5%a4%d5%a1%d5%af%d5%b8%d6%82%d5%a9%d5%b5%d5%a1%d5%b6-%d5%b4%d5%a1%d5%bf%d5%b9%d5%a5%d5%ac%d5%ab%d5%b8%d6%82%d5%a9%d5%b5%d5%a1%d5%b6-%d5%b8%d6%82/):

Նախատեսվում է հրապարակել մատչելիության ամփոփ ստուգաթերթ, որը թիմերին կօգնի թվային ծառայությունը համապատասխանեցնել WCAG 2.1 AA մակարդակի ստանդարտներին:

Ուղեցույցը պարբերաբար թարմացվում է: Այն հասանելի է «Թվային ծառայությունների նախագծման ուղեցույց» կայքէջում՝ [https://standards.hightech.gov.am:](https://standards.hightech.gov.am/)

### 2. ՀԱՍԿԱՑՈՒԹՅՈՒՆՆԵՐԻ ՑԱՆԿ

Ուղեցույցում օգտագործվել են հետևյալ հասկացությունները.

- մատչելիություն՝ հաշմանդամություն ունեցող անձանց համար տեղեկատվության և հաղորդակցության, տեղեկատվական և հաղորդակցական տեխնոլոգիաների և համակարգերի՝ բոլորի հետ հավասար հիմունքներով հասանելիություն,
- մատչելի տեղեկատվություն՝ հաշմանդամություն ունեցող անձանց մատչելի ձևաչափերով առաջարկվող տեղեկատվություն,
- ընկալելի վեբ բովանդակություն՝ հաշմանդամություն ունեցող անձանց մատչելի ձևաչափերով ներկայացված բովանդակություն,
- մատչելիության հայտարարություն՝ թվային ծառայության վեբ կայքի բովանդակության մատչելիության նկարագիր՝ ընդունված չափորոշիչներին համապատասխանելու տեսանկյունից հղում ոչ մատչելի տեղեկատվությունը ձեռք բերելու այլընտրանքային եղանակներին,
- դյուրընթեռնելի տեղեկատվություն՝ պարզ, առանց մասնագիտական եզրույթների և հապավումների մատուցված տեղեկատվություն,
- այլընտրանքային ձևաչափ՝ ոչ մատչելի տեղեկատվության տրամադրման հասանելի ձևեր՝ հաշմանդամություն ունեցող անձանց համար,
- այլընտրանքային տեքստ՝ պատկերի կամ գծապատկերի տեքստային նկարագիր,
- աջակցող տեխնոլոգիական գործիքներ՝ ցանկացած սարք, գործիք կամ տեխնոլոգիա, որը հարմարեցված կամ հատուկ կերպով նախագծված է հաշմանդամություն ունեցող անձանց համար ծառայության ֆունկցիոնալությունը բարելավելու համար,
- բանալի բառեր՝ հիմնական բառեր, որոնցով օգտատերը կատարում է որոնում համապատասխան որոնողական համակարգերում,
- կետանշված ցուցակներ՝ որոշակի պայմանական նշաններ պարունակող ցուցակներ, ընդ որում, նշաններն օգտագործվում են թվարկելու ցուցակի այն տարրերը, որոնց թվային հաջորդականությունը պարտադիր չէ,
- շրջված բուրգի մեթոդ՝ մեթոդ, ըստ որի բովանդակության շարադրանքը սկսվում է եզրակացությունից, իսկ տեղեկությունները, կարծիքները հաջորդում են ըստ կարևորության նվազման,
- գունային համադրություն՝ hիմնական գունային սխեմայում կիրառվող համահունչ գունային երանգներ,
- գունային հակադրություն՝ գունային պայծառության տարբերությունը աշխատանքային հատվածի և ֆոնի գույների միջև,
- աուդիո բովանդակություն՝ տեղեկատվություն, որը փոխանցվում է միայն ձայնային միջոցներով,
- վիդեո բովանդակություն՝ տեղեկատվություն, որը պարունակում է ցանկացած տեսագրություն կամ տեսաձայնագրություն
- օգտատերերի «փորձարկում» (User Testing)՝ մեթոդ, որի միջոցով հնարավոր է բացահայտել հավելվածի, ծրագրաշարի կամ վեբ կայքի նախագծման խնդիրներն ու հնարավորությունները:

### 3. ՄԱՏՉԵԼԻ ԹՎԱՅԻՆ ԾԱՌԱՅՈՒԹՅՈՒՆ

## 3.1. Ի՞նչ է մատչելի թվային ծառայությունը

Թվայնացման գործընթացը պետք է միտված լինի նպաստելու նաև հաշմանդամություն ունեցող անձանց առանձնահատուկ կարիքների բավարարման մակարդակի բարձրացմանը: Թվային ծառայությունը պետք է մատչելի լինի բոլորին: Ցանկացած թվային ծառայություն ստեղծելիս հաշվի է առնվում, թե ինչպես է օգտատերն օգտվելու դրանից: Մատչելիությունը միայն տեխնիկական աջակցություն չէ, որի դեպքում պետք է միայն օգնել թվային նվազ գրագիտությամբ և համացանցի սահմանափակ հասանելիությամբ օգտատերերին: Ուստի թվային ծառայություն ստեղծողները «պատասխանատու են» այն մատչելի դարձնելու խնդրում:

Թվային ծառայության մատչելիության պահանջներին համապատասխանեցնելը ենթադրում է.

- վեբ բովանդակության մատչելիության ուղեցույցի (WCAG 2.1 Web Content Accessibility Guidelines) պահանջների առնվազն AA մակարդակի ապահովում (Հավելվածի 3.2. կետում կներկայացվի վերջինս),
- ամենատարածված աջակցող տեխնոլոգիաների կիրառում՝ ներառյալ էկրանների խոշորացույցները, էկրանընթերցիչները և խոսքի ճանաչման գործիքները,
- մատչելիության հայտարարության հրապարակում, որը կբացատրի, թե ինչքանով է մատչելի տվյալ թվային ծառայությունը (այն պետք է հրապարակել նախքան ծառայության գործարկումը),
- օգտատերերի հետազոտության մեջ հաշմանդամություն ունեցող անձանց ընդգրկում:

#### 3.2. Վեբ բովանդակության մատչելիություն

Տեղեկատվությունը, այդ թվում` վեբ բովանդակությունը պետք է լինի մատչելի և դյուրընթեռնելի բոլոր օգտատերերի համար:

Վեբ բովանդակության մատչելիության ուղեցույցը (WCAG 2.1) ստանդարտների ժողովածու է՝ ստեղծված համացանցի տեխնոլոգիական փորձագետների «W3C կոնսորցիում» միջազգային խմբի կողմից: Համարվում է համաշխարհային օրինակելի փորձ՝ հաշմանդամություն ունեցող անձանց մատչելի ծառայություններ և վեբ կայքեր ստեղծելիս:

WCAG 2.1 հապավմանը կցված 2.1 թիվը վերաբերում է ստանդարտների վերջին տարբերակներին, որոնք մշտապես թարմացվում են:

WCAG հապավման հետ գործածվում են A, AA, AAA համադրությունները, օրինակ՝ WCAG 2.1 AA, որոնք ցույց են տալիս, թե ինչ չափով է տվյալ կայքը համապատասխանում WCAG 2.1 -ի ստանդարտներին:

- Մակարդակ A. համապատասխանելիության ամենացածր և պարզ մակարդակն է: Ապահովում է նվազագույն մատչելիություն և բազմաթիվ իրավիճակներում չի կարող ապահովել լայն հասանելիություն:
- $\bullet$  Մակարդակ AA. միջին կարգի և ամենատարածված մակարդակն է, որը կարելի է ձեռք բերել: Խորհուրդ է տրվում կիրառել վեբ կայքերի վրա հիմնված տեղեկատվության դեպքում:
- Մակարդակ AAA. ամենաբարձր և ամենադժվար հասանելի մակարդակն է: Խորհուրդ չի տրվում ձգտել AAA-ին ամբողջական համապատասխանության, քանի որ AAA մակարդակի «հաջողության չափորոշիչները» ամեն բովանդակության դեպքում ապահովել հնարավոր չէ:

Հայկական թվային ծառայությունների ներկա իրավիճակը հաշվի առնելով՝ առաջարկում ենք ձգտել նվազագույնը AA մակարդակի համապատասխանության: Ուղեցույցում ընդգրկվել է WCAG 2.1 ստանդարտների կարևորագույն սկզբունքների հայերեն թարգմանությունը: Ցանկության դեպքում՝ WCAG-ի վեբ կայքում կարող եք տեսնել բնագիրը:

## 3.2.1. Ինչպե՞ս կիրառել WCAG 2.1 ուղեցույցը

WCAG 2.1 ուղեցույցի սկզբունքները կիրառվում են ծառայության բոլոր բաղկացուցիչների դեպքում, ներառյալ՝ կոդը, բովանդակությունը, ֆունկցիոնալ հատվածը:

WCAG 2.1 դիզայնի սկզբունքները լրացնում են 13 ցուցումներ: Դրանք բաժանված են հատուկ պահանջների՝ «հաջողության չափորոշիչների», որոնց պետք է համապատասխանի ծառայությունը: Նախնական փուլից սկսած` պետք է պարբերաբար իրականացնել մատչելիության թեստավորում: Կարիք կլինի նաև իրականացնել մատչելիության աուդիտ՝ մինչ նախնական փուլի գնահատումը, որպեսզի ունենաք փաստաթուղթ այն մասին, որ ձեր թվային ծառայությունը համապատասխանում է WCAG 2.1 AA մակարդակին:

WCAG 2.1–ն ունի դիզայնի 4 գլխավոր սկզբունք.

- 1. Ընկալելի (Perceivable)
- 2. Գործարկելի (Operable)
- 3. Հասկանալի (Understandable)

#### 4. Հուսալի (Robust)

Շեշտադրելով սկզբունքները տեխնոլոգիայի փոխարեն՝ ընդգծվում է, որ պետք է դիտարկել այն բոլոր տարբերակները, որոնց շրջանակում օգտատերերն առնչվում են վեբ բովանդակությանը: Նրանք կարող են գործածել՝

- $\bullet$  ստեղնաշար` մկնիկի փոխարեն,
- $\bullet$  էկրան ընթերցիչ՝ բովանդակությունը բարձրաձայն «կարդալու»,
- էկրանի խոշորացույց՝ էկրանի որևէ մասը մեծացնելու,
- $\bullet$  ձայնային հրամաններ՝ կայքում նավարկելու,
- դիտարկչի կարգավորումների փոփոխում՝ բովանդակությունը ընթեռնելի դարձնելու:

#### Սկզբունք 1. Ընկալելի (Perceivable)

Համոզվեք, որ օգտատերերը կարող են ճանաչել և կիրառել ծառայությունը՝ իրենց հասանելի միջոցներով:

Ընկալելի վեբ բովանդակություն և մատչելի տեղեկատվություն ստեղծելու համար կիրառվում են.

- ամփոփ ենթավերնագրեր` բացառելով երկար, բարդ բնորոշումները,
- «մեկ միտք մեկ պարբերություն» համաչափություն (բովանդակությունը առաջին պարբերությամբ ընկալելի չլինելու դեպքում օգտատերը կշրջանցի ցանկացած լրացուցիչ միտք),
- ընդգծված բանալի բառեր, այդ թվում՝ տարբերակման հիպերտեքստային հղումներ, տառատեսակներ և գույներ,
- կետանշված ցուցակներ (թվարկում են ցուցակի այն տարրերը, որոնք որոշակի հերթականության կարիք չունեն),
- շրջված բուրգի մեթոդ (միտքը սկսել եզրակացությունից.  $Oph$ նակ՝ «Հարկերի վերադարձի վերաբերյալ հարցումը կկատարվի 3-4 շաբաթվա ընթացքում», այնուհետև ներկայացնել ընթացակարգը),
- գունային համադրություն տեքստի և պատկերների միջև,
- գունային հակադրություն տեքստի և ֆոնի միջև (օգտվելով Վեբ բովանդակության մատչելիության ուղեցույցի պահանջներից և համապատասխան [գործիքներից](https://color.adobe.com/create/color-contrast-analyzer) 2.0 (WCAG 2.0),
- մատչելի տառատեսակ կայքի բոլոր բաժիններում,
- չծանրաբեռնված տեքստեր՝ կայքի բովանդակությունը գրելով մատչելի լեզվով,
- այլընտրանքային տեքստ (Alt Text) (գրաֆիկական նյութերը պարտադիր ուղեկցվում են հստակ և հասկանալի ոճով ներկայացված նկարագրական տեքստերով. Նշված այլընտրանքային տեքստերի առկայությունը հետագայում թույլ կտա օգտագործել նաև Text to Speech փոխակերպող սարքերը),
- տեքստի չափափոխում՝ բացի տեքստի ենթագրերից և պատկերներից, առանց աջակցող տեխնոլոգիայի տեքստը կարող է չափափոխվել մինչև 200 տոկոս՝ չկորցնելով բովանդակությունը կամ ֆունկցիոնալությունը: Դա կարելի է

իրականացնել դիտարկիչի (բրաուզերի) խոշորացման կոճակով, նախապես համոզվելով, որ այն չի ազդի կայքի ֆունկցիոնալության վրա,

• աուդիո և վիդեո բովանդակություններին համազոր տեքստ (աուդիո և վիդեո նյութերը բոլոր հնարավոր դեպքերում ուղեկցվում են հստակ և հասկանալի ոճով ներկայացված տեքստերով և մեկնաբանություններով, արտահայտվում են նաև ժեստերի լեզվով):

Ընկալելի վեբ բովանդակություն և մատչելի տեղեկատվություն ստեղծելու համար սահմանափակել և/կամ բացառել.

- մասնագիտական բարդ լեզվով շարադրված տեքստերի պատճենումն ու տեղադրումը,
- հայերենում քիչ գործածելի բառերի կիրառությունը (անհրաժեշտության դեպքում դրանք ուղեկցել բացատրությամբ),
- **հապավումները** (անհրաժեշտության դեպքում դրանք ուղեկցել բացատրությամբ),
- իմաստային նշանակությունը միայն գույնով կամ ձևով արտահայտելը  $(Oph h u d)^{\frac{1}{2}}$ «սեղմեք կանաչ/կլոր կոճակը» հրահանգն օգտատիրոջը տանում է դեպի էջ, այնինչ  $q$ ունային հատուկ կարիքներ ունեցող օգտատերը կանաչ կոՃակը չի տեսնում),
- տեքստ պարունակող պատկերների կիրառությունը (անհրաժեշտության դեպքում դրանք ուղեկցել հստակ և հասկանալի ոճով ներկայացված նկարագրական տեքստերով),
- օտարալեզու բառերի կամ եզրույթների կիրառությունը (անհրաժեշտության դեպքում դրանք ուղեկցել համադրելի հայերեն բացատրությամբ. Օրինակ. միջերես (interface)),
- մասնագիտական եզրույթների կիրառությունը (անհրաժեշտության դեպքում դրանք ուղեկցել բացատրությամբ):

Անհրաժեշտ է՝

 $\bullet$  համոզվել, որ բովանդակությունը տրամաբանորեն է կազմված և կարող է նավարկվել ու ընթերցվել էկրանընթերցիչով. դա նաև օգտակար է ոճաթերթերի չաշխատելու պարագայում,

- համոզվել, որ թվային ծառայությունը աշխատում է տարբեր սարքերով, էջերի դասավորվածությամբ (հորիզոնական կամ ուղղահայաց) կամ տառատեսակների չափերով,
- $\bullet$  համոզվել, որ ծառայությունը լավ է աշխատում աջակցող տեխնոլոգիաներով, օրինակ՝ կարևոր մտքերը նշված են այնպես, որ էկրանընթերցիչը դրանք ավելի շուտ դիտարկի, օգտագործել համապատասխան նշագծում յուրաքանչյուր տեսակի բովանդակության համար (օրինակ՝ ձևաթղթերի և տվյալների աղյուսակների դեպքում), որպեսզի բովանդակային կապը նրանց միջև ճիշտ սահմանվի:

### Սկզբունք 2. Գործարկելի (Operable)

Այս սկզբունքին համապատասխանելու համար պետք է վստահ լինել, որ օգտատերերը կարող են գտնել ու օգտագործել բովանդակությունը՝ անկախ նրանից, թե ինչ ձևով են նրանք փորձում այն ստանալ (օրինակ՝ օգտագործելով ստեղնաշար կամ ձայնային հրամաններ):

### Այս նպատակով անհրաժեշտ է՝

- համոզվել, որ միայն ստեղնաշար օգտագործողների համար ամեն ինչ աշխատում է,
- չօգտագործել թարթող կամ «փայլող» բովանդակություն, օգտատերերին չթույլատրել անջատել անիմացիաները,
- $\bullet$  ապահովել «անցում դեպի բովանդակություն» հղում կամ համազոր այլ միջոց,
- էջերի և հատվածների համար կիրառել նկարագրական վերնագրեր,
- համոզվել, որ օգտատերը կարող է հեշտությամբ տեղաշարժվել բովանդակության մեջ,
- o գտագործել նկարագրական հղումներ, որոնց միջոցով օգտատերը կհասկանա` ուր է իրեն տանում հղումը, և ինչ է ներբեռնվող հղման բովանդակությունը,
- oquuqnpծել իմաստալից վերնագրեր և պիտակներ (labels)` համոզվելով, որ ցանկացած պիտակ (label) համընկնում է կամ շատ նման է այն պիտակի (label) տեսակին, որը դուք օգտագործում եք միջերեսում (interface),
- $\bullet$  օգնել ստեղնաշար օգտագործողներին՝ տեսնել այն տարրը, որի վրա տվյալ պահին կենտրոնացած (focused) է իրենց ստեղնաշարը կամ աջակցող տեխնոլոգիան. սա անվանում են «ակտիվ կենտրոնացում»,
- $\bullet$  թույլատրել մկնիկի օգտագործումը կամ դինամիկ գործողությունները (ինչպես օրինակ՝ «սահեցնելը» կամ սեղմելը) խիստ անհրաժեշտության դեպքում, կամ օգտատերերին թույլատրել անջատել դրանք և այլ կերպ փոխազդել միջերեսի (interface) հետ,
- պարզեցնել դյուրանցումների ստեղներն (shortcut keys) անջատելը կամ փոխելը:

#### Սկզբունք 3. Հասկանալի (Understandable)

Այս սկզբունքին համապատասխանեցնելու համար համոզվել, որ թվային ծառայության բովանդակությունը և դրա աշխատանքը մատչելի է բոլորին: Այս նպատակով անհրաժեշտ է`

- հստակեցնել, թե ինչ լեզվով է գրված բովանդակությունը և կատարել նշում, եթե այն փոփոխվում է,
- $\bullet$  համոզվել, որ ֆունկցիաները միասնական են և կանխատեսելի,
- $\bullet$  համոզվել, որ ձևանմուշի բոլոր դաշտերն ունեն տեսանելի և իմաստալից պիտակներ (labels),
- $\bullet$  պարզեցնել ձևանմուշներում սխալներ գտնելու և ուղղելու գործընթացը. ձևանմուշների դիզայնի կիրառման լավագույն օրինակները կարող եք գտնել «GOV.AM» նախատիպերի հավաքածուում ([ներբեռնել](https://www.figma.com/file/PIa4GlO2WJfsSViMJqzfeO/Gov-Standard?node-id=0%3A1) որպես Figma Ֆայլ):

#### Սկզբունք 4. Հուսալի (Robust)

Այս սկզբունքին համապատասխանելու նպատակով համոզվել, որ ձեր ծառայության բովանդակությունը համարվում է հուսալի տարբեր տեսակի օգտատերերի կողմից (ներառյալ հնացած, ընթացիկ և սպասվող դիտարկիչներ (browsers) ու աջակցող տեխնոլոգիաներ գործածող օգտատերերը):

## Այս նպատակով անհրաժեշտ է՝

- օգտագործել ԷյջԹիէմԷլ (HTML), որպեսզի գործիքները, ներառյալ աջակցող տեխնոլոգիաները, ճշգրտորեն կարողանան մեկնաբանել և վերլուծել բովանդակությունը,
- համոզվել, որ աջակցող տեխնոլոգիաները կարող են պարզել, թե ինչ նպատակ ունի միջերեսի (interface) յուրաքանչյուր բաղադրիչ և ի՞նչ վիճակում է այն,
- $\bullet$  համոզվել, որ իրավիձակի մասին կարևոր հաղորդագրությունները նշագրված են այնպես, որ օգտատիրոջը տեղեկացնում են դրանց առկայության և նպատակի մասին, և թույլ են տալիս համագործակցել աջակցող տեխնոլոգիաների միջոցով:

#### 3.2.2. Աջակցող տեխնոլոգիաներ

Տեղեկատվությունը, այդ թվում` վեբ բովանդակությունը պետք է համատեղելի լինի տեխնոլոգիաների հետ, ներառյալ՝ աջակցող տեխնոլոգիական գործիքները, որոնք կիրառում են հաշմանդամություն ունեցող օգտատերերը:

Այս գործիքները կարող են կիրառվել ստուգելու վեբ կայքի կամ ծառայության մատչելիության աստիճանը հաշմանդամություն ունեցող անձանց համար: Ներկայացված է գործիքների մի խումբ, որը կարող է օգտագործվել մատչելիության խնդիրները ստուգելու համար: Պետք է հիշել, որ ձեռքով ստուգելը կամ թեստավորելը նույնպես կարող են պահանջվել, որպեսզի առավելագույնս ապահովվի մատչելիությունը:

### Առաջարկվող գործիքներ

#### Մատչելիության Wave ստուգիչ (այս գործիքն անվճար է)

[Wave](https://wave.webaim.org/) ստուգիչ գործիքը կիրառվում է վեբ կայքերը կամ ծառայությունները մատչելիության տեսանկյունից ստուգելու համար: Այն ապահովում է մանրամասն հաղորդում գունային հակադրությունների վերաբերյալ:

### Մատչելիության ստուգիչ (այս գործիքն անվճար է)

[Accessibility checker](https://www.accessibilitychecker.org/) գործիքը ստուգում է ընդունված մատչելիության օրենսդրությունը, ներառյալ՝ WCAG-ը: [Առաջարկում ենք սքանավորել կայքերը և/կամ ծառայությունները՝ խնդիրները հայտնաբերելու համար և հետևել գործիքի կողմից դիտարկված սխալների վերաբերյալ հաղորդումներին]:

Օգտագործողի միջերեսի (interface) որևէ կարգավորման փոփոխությունը չպետք է ազդի ծառայության ֆունկցիոնալության վրա, բացառությամբ այն դեպքերի, երբ օգտատերը նախազգուշացված է նման փոփոխության մասին:

#### 3.3. Մատչելիության հայտարարություն

Մատչելիության հայտարարությունը կիրառվում է «.gov.am» տիրույթում (domain) տեղակայված կայքերի համար: Հայտարարությունը ենթադոմեյնների համար այն կիրառելի չէ:

Բոլոր պետական և տեղական ինքնակառավարման մարմիններն իրենց պաշտոնական կայքերում հրապարակում են մատչելիության վերաբերյալ հայտարարություն, որը տվյալ պետական մարմնի կողմից ենթակա է պարբերական վերանայման առնվազն 3 տարին մեկ անգամ, բացառությամբ՝ այն դեպքերի, երբ որևէ ծրագրային փոփոխություն կատարվել է մինչ մատչելիության հայտարարության վերանայման ժամկետը:

Մատչելիության հայտարարությունը պետք է ներառի տեղեկատվություն վեբ բովանդակության ոչ մատչելի հատվածների վերաբերյալ՝ բոլոր հնարավոր դեպքերում հղում կատարելով այդ տեղեկատվությունը ձեռք բերելու այլընտրանքային եղանակներին:

Բոլոր պետական և տեղական ինքնակառավարման մարմիններն իրենց պաշտոնական կայքերում հրապարակում են հանրային տեղեկատվության այլընտրանքային հնարավոր ձևաչափերը, որոնցով կարող են տեղեկատվություն տրամադրել հաշմանդամություն ունեցող անձանց՝ անհրաժեշտության պարագայում:

Մատչելիության հայտարարության նմուշը կուղղորդի հայտարարության բառերի և բովանդակության ընտրության հարցում:

Օրինակ 1. [\*Եթե հայտարարությունը հավելվածի համար է նախատեսված, նշեք «բջջային հավելված» «վեբ կայք»-ի փոխարեն.

վեբ կայքերի մատչելիության հայտարարությունը հրապարակե՛ք որպես սովորական HTML էջ,

համոզվե՛ք, որ մատչելիության հայտարարությունն առկա <sup>է</sup> կայքի գլխավոր էջի կամ մյուս բոլոր էջերի վրա, որևէ հիմնական մասում, օրինակ՝ էջի ստորին հատվածում,

բջջային հավելվածների մատչելիության հայտարարությունը հասանելի դարձրեք հավելվածների շտեմարանում՝ ձեր կայքում կամ երկու կայքերում,

 $h$ ամոզվե $\mu$ , որ այն բոլորին մատչելի ձևաչափով է կազմված]:

## 3.3.1. Մատչելիության հայտարարություն [ $\psi$ եբ կայքի անվանումը]

[\*Սկսե՛ք այն վեբ կայքերի կամ բջջային հավելվածների համառոտ նկարագրությամբ, որոնց վերաբերում է մատչելիության հայտարարությունը:

Այսպիսով՝ կարող եք ունենալ մեկ մատչելիության հայտարարություն մի քանի դոմեյնների, մեկ դոմեյնի, կամ մեկ ենթադոմեյնի համար: Հայտարարության նպատակը օգտատերերին վեբ կայքի մատչելիության վերաբերյալ բավարար տեղեկատվություն տրամադրելն է:]

Սույն մատչելիության հայտարարությունը վերաբերում է՝ *[նշեք հայտարարության* շրջանակը, օրինակ՝ այն վեբ կայքը կամ տիրույթը (domain), որտեղ կիրառվելու <sup>է</sup>  $h$ այտարարությունը]:

 $f^*U_l$ ս մասն օգտագործեք ընդհանուր, համառոտ հայտարարություն գրելու նպատակով՝ նկարագրելով, թե վեբ կայքն ինչ հնարավորություն է տալիս սահմանափակ հնարավորություններով անձանց: Դա հիմնավորեք այն գնահատմամբ, որը մանրամասն նկարագրված է «տեխնիկական տեղեկատվություն այս վեբ կայքի մատչելիության հատվածի մասին» հատվածում: Եթե վստահ չեք որևէ բանի ճիշտ լինելու մասին, այն բաց թողեք: Եթե բավարար համոզվածություն չունեք այս մասում որևէ մասնավոր բան նշելու huufuup, *uuqu* huunyuudu *uufpnynupuufp* puguntp: Sվյալ վեբ կայքը ստեղծել է *[պետական մարմնի անվանումը]*:

Այսինքն՝ մեր նպատակն <sup>է</sup> վեբ կայքը հասանելի դարձնել հնարավորինս շատ *մարդկանց։* Դա նշանակում է, որ կարող եք.

- չափսերը փոփոխել և մեծացնել մինչև 200%՝ տեքստն էկրանից դուրս չթողնելով,
- $\mu$ այքից ամբողջությամբ օգտվել՝ գործածելով միայն ստեղնաշար,
- կայքում կարողանալ հիմնականում նավարկել խոսքը ձանաչող սարքերի օգտագործմամբ
- $\bullet$  լսել կայքի հիմնական մասը էկրանըթերցիչներով։

[\*Կայքում Էկրանընթերցիչների կիրառությունը այժմ փորձարկման փուլում է: Գույները և գունային հակադրությունները ստեղծված են WCAG 2.1 AA ստանդարտներին համահունչ: Վեբ կայքի բովանդակության տեքստը հնարավորինս հեշտ ու հասկանալի ենք դարձրել:]

 $\int$  /  $\eta$ ետական մարմնի անվանումը / պարտավորվում է հասանելի դարձնել իր կայքը՝ համաձայն թվայնացման ստանդարտների:

### Ինչքանո՞վ է մատչելի կայքը

[\*Այս բաժինն օգտագործեք որպեսզի սահմանափակ կարողություններով անձանց տեղեկատվություն տրամադրեք հետևյալի մասին.

- ինչպե՞ս շրջանցել կայքի որևէ բաղկացուցիչ,
- ինչպե՞ս պահանջել այլընտրանքային տարբերակ՝ իրենց սարքերը կիրառելու փորձերի վրա ավելորդ ժամանակ ծախսելու փոխարեն:]

Վեբ կայքի որոշ մասեր ամբողջությամբ մատչելի չեն, օրինակ՝

- տեքստն ամբողջությամբ չի տեղավորվի մեկ սյունակում, երբ փոխեք դիտարկիչի պատուհանի չափսերը,
- առկա են ՓիԴիէֆ (PDF) և ԶետԱյՓի (ZIP) ֆորմատներով որոշ ֆայլերի հղումներ, որոնք հաճախ հասանելի չեն էկրանընթերցիչներին,
- չեք կարող ձևափոխել տողերի բարձրությունը կամ տեքստի բացատները,
- չեք կարողանա անցում կատարել դեպի գլխավոր բովանդակություն էկրանընթերցիչի օգտագործման դեպքում,
- $\bullet$  կայքում այժմ կիրառելի չեն խոսքը ձանաչող սարքերը,
- $\bullet$  կան տեսանյութեր, որոնք ենթագրեր չունեն,
- կա «կապվեք մեզ հետ» էջի քարտեզը մեծացնելու հնարավորության սահմանափակում
- $\bullet$  ungwig ձևանմուշ միայն մի մասն է նավարկվում ստեղնաշարի օգտագործմամբ։

#### Ոչ մատչելի բովանդակություն

[Եթե վեբ կայքն ամբողջությամբ համապատասխանում է WCAG 2.1 AA մակարդակին, կարող եք «Ոչ մատչելի բովանդակություն» բաժինը բաց թողնել: Այլապես, մի՛ փոփոխեք «Ոչ մատչելի բովանդակություն» բաժնի վերնագիրը կամ թողեք հետևյալ ձևով. «Ստորև բերված բովանդակությունը մատչելի չէ հետևյալ պատճառներով»: Սա պարտադիր պահանջ է:]

Մի փոփոխեք «Մատչելիության կարգավորումների համապատասխանություններ», «Անհամաչափ ծանրաբեռնվածություն՝ մատչելիության պահանջներին բավարարելու համար» կամ «Բովանդակություն, որը դուրս է մատչելիության կարգավորումների շրջանակից» վերնագրերը, դրանք նույնպես պարտադիր են:

Սակայն, եթե ցանկանում եք թվարկել շատ խնդիրներ, կարող եք այս ենթամասերը  $p$ աժանել ավելի փոքր մասերի, օրինակ՝ «նավարկում (navigate) և տեղեկատվության հասանելիություն» կամ «ինտերակտիվ գործիքներ և փոխանցումներ»:

### Համապատասխանության կարգավիճակ

Այս մասում պետք է վերջնականորեն ձևակերպեք կայքի մատչելիության համապատասխանության կարգավիճակը՝ ընտրելով 3 տարբերակներից մեկը: Այս գնահատականը պետք է հիմնված լինի ձեր իրականացրած մատչելիության փորձարկումների վրա.

- [Տարբերակ 1. Գրեք, որ կայքը լիովին համապատասխանում է WCAG 2.1 AA ստանդարտին:]
- [Տարբերակ 2. Գրեք, որ կայքը մասամբ համապատասխանում է WCAG 2.1 AA  $u$ տանդարտին: $\overline{a}$

● [Տարբերակ 3. Գրեք, որ կայքը չի համապատասխանում WCAG 2.1 AA ստանդարտին:]

Եթե ձեր կայքը կամ մասամբ է համապատասխանում կամ չի համապատասխանում WCAG 2.1 AA ստանդարտին, պետք է բացատրել՝ ինչու: Սա պայմանավորված կլինի հետևյալ պատճառներով.

- *անհամապատասխանություն.* սա նշանակում է, որ խնդրո առարկա բովանդակությունը կանոնակարգերի շրջանակում է, սակայն կա մատչելիության հետ կապված խնդիր,
- $\bullet$  *բացառում.* սա նշանակում է, որ բովանդակությունը դուրս է կանոնակարգերի շրջանակներից, կամ ձեզ համար անհամաչափ «բեռ» կլինի այն մատչելի դարձնելը: Այս վեբ կայքը մասնակի է համապատասխանում [Web Content Accessibility](https://www.w3.org/TR/WCAG21/)

[Guidelines version 2.1](https://www.w3.org/TR/WCAG21/) [AA](https://www.w3.org/TR/WCAG21/) մակարդակի պահանջներին, քանի որ *[գրեք հետևյալ* տարբերակներից որևէ մեկը.

- $\bullet$  *անհամապատասխան մասերը,*
- բացառությունները,
- $\bullet$  *անհամապատասխան մասերը և բացառությունները* ):

## Մատչելիության կարգավորումների անհամապատասխանություններ

 $[$ \*Sվյալ ենթաբաժնում, թվարկե $\rho$ .

- $\bullet$  մատչելիության խնդիրները,
- $\bullet$  WCAG 2.1 AA հաջողության չափորոշիչներից որն է ձախողել տվյալ խնդիրը,
- $\bullet$   $\vec{t}$ րբ եք նախատեսում լուծել խնդիրը]:

Մի՛ ընդգրկեք այն խնդիրները, որոնց դեպքում պահանջվում է անհամաչափ ծանրաբեռնվածություն, կամ խնդիրը դուրս է մատչելիության կարգավորումների շրջանակից: Դրանք պետք է ենթաբաժինների մեջ ընդգրկել, ինչպես օրինակ՝

● որոշ նկարներ չեն կարող ունենալ այլընտրանքային տեքստեր, և էկրանընթերցիչներ ունեցող օգտատերերը տեղեկատվություն ստանալ չեն կարող: Դա հաջողության չափորոշիչի ձախողման օրինակ է,

սենք նախատեսում ենք այլընտրանքային տեքստեր տեղադրել բոլոր պատկերների  $h$ ամար մինչև *[նշել ժամկետ]*:

Նոր բովանդակություն հրապարակելիս, պետք է համոզված լինել, որ պատկերների կիրառությունը կատարվում է մատչելիության ստանդարտներին համապատասխան:

#### Անհամաչափ ծանրաբեռնվածություն

[\*Այս ենթաբաժնի ցանկում հասանելիության խնդիրները, որոնք դուք պնդում եք, կարող են անհամաչափ ծանրաբեռնվածություն առաջացնել լուծելու համար:

Հիշե՛ք, որ այն, ինչը տվյալ պահին անհամաչափ ծանրաբեռնված է, միշտ չէ, որ այդպես լինի: Եթե հանգամանքները փոխվեն, կարող է փոխվել նաև անհամաչափ ծանրաբեռնվածություն պահանջելու ձեր կարողությունը:]

#### Նավարկում (navigate) և տեղեկատվության ձեռքբերում

Անհնար է խուսափել էջի վերին մասում կրկնվող բովանդակությունից, օրինակ՝ անցնել դեպի գլխավոր բովանդակություն: Միշտ չէ, որ հնարավոր է փոփոխել սարքի ուղղվածությունը հորիզոնականից ուղղահայաց՝ առանց առավել դժվարացնելու բովանդակության տեսանելիությունը: Օգտատերերը չեն կարող տեքստի չափը փոփոխել՝ առանց բովանդակության մի մասի համընկնումների:

### Բովանդակություն, որը մատչելիության շրջանակներից դուրս է

[\*Այս ենթաբաժնում թվարկեք մատչելիության այն խնդիրները, որոնք դուրս են մատչելիության կարգավորումների շրջանակից]:

### ՓիԴիէֆ (PDF) և այլ տեսակի փաստաթղթեր

Որոշ ՓիԴիէֆ (PDF), ԴիՕՍի (DOC) և ԴիՕՍի.Էքս (DOC.x) փաստաթղթեր որոշիչ են մեր ծառայությունները մատուցելու տեսանկյունից: Օրինակ՝ ունենք ՓիԴիէֆ (PDF)-ներ, որոնք տեղեկատվություն են պարունակում այն մասին, թե օգտատերերին ինչպես կարող են հասանելի լինել մեր ծառայությունները <sup>և</sup> ձևեր՝ հրապարակված Word փաստաթղթերի տեսքով: Մինչև [նշել ժամկետ] նախատեսում ենք կամ կարագավորել կամ փոխարինել դրանք ԷյջԹիէմԷլ (HTML) էջերով:

Մատչելիության կարգավորումները չեն պահանջում մեզանից պահպանել PDF տեսակի կամ այլ փաստաթղթեր, որոնք հրապարակված են *[նշել ժամկետ]* առաջ, եթե դրանք մեր ծառայությունը մատուցելու տեսանկյունից որոշիչ չեն։ Օրինակ՝ չենք պլանավորում ֆիքսել ոչ կարևոր փաստաթուղթը:

Ցանկացած նոր ՓիԴիէֆ (PDF) կամ ԴիՕՍի (DOC), ԴիՕՍի.Էքս (DOC.x) փաստաթուղթ, որը հրապարակում ենք, պետք է համապատասխանի մատչելիության չափորոշիչներին:

#### Ուղիղ հեռարձակվող տեսանյութ

Չի նախատեսվում ուղիղ հեռարձակվող տեսանյութերին ավելացնել ենթագրեր, քանի որ մատչելիության պահանջները չեն վերաբերում դրանց:

#### Կայքի մատչելիության բարելավման աշխատանքներ

[\*Մատչելիության ճանապարհային քարտեզի հրապարակումը պարտադիր չէ: Լավ գաղափար է հրապարակել այն, եթե ցանկանում եք մասնավորեցնել այն կարգը, որով նախատեսում եք լուծել մատչելիության խնդիրները, և դրա համար տեղ չկա բուն մատչելիության հայտարարության մեջ:

Մատչելիության մեր ձանապարհային քարտեզը *[նշել քարտեզի լինքը]*, ցույց է տալիս, թե ինչպես և երբ ենք նախատեսում բարելավել այս կայքի մատչելիությունը:

#### Հետադարձ կապ

Եթե կայքից օգտվելիս առաջացել են բարդություններ, նկատել եք որևէ խնդիր, որը նշված չէ այս էջում, կամ կարծում եք, որ դա չի համապատասխանում մատչելիության պահանջներին, տեղեկացրեք մեզ՝

- $\bullet$  էլ. փոստով՝ [ $k$ ] եկտրոնային փոստի հասցե]
- $h$ եռախոսահամարով՝  $h$ եռախոսահամար $h$
- ungիալական ցանցերի միջոցով [Onhuul | ֆեյսբուք (facebook), տելեգրամ (telegram), թվիթեր (twitter), ինստագրամ (instagram)]:

Մենք ձեր առաջարկը կդիտարկենք և կպատասխանենք Ձեզ [օրերի թիվը] օրվա ընթացքում:

### Ինչպե՞ս նախապատրաստել մատչելիության հայտարարություն

[\*Մի՛ փոփոխեք այս մասը, պարտադիր է շարադրել, թե երբ է ստեղծվել հայտարարությունը:

- Հայտարարությունը ստեղծվել է [նշեք այն ամսաթիվը, երբ այն հրապարակվել է]:
- $\bullet$  Վերջին անգամ վերանայվել է *[նշել ամսաթիվը]*։
- $\bullet$  Վերջին անգամ փորձարկվել է *[նշել ամսաթիվը]*:
- $\bullet$  Փորձարկումն իրականացրել է *[նշե՛ք այն կատարող կազմակերպության* անվանումը կամ ամրագրե՛ք, որ ինքներդ եք իրականացրել]:

Այս մոտեցումը կիառել ենք, որպեսզի որոշենք, թե էջերի ինչ օրինակներ անհրաժեշտ թեստավորել [ավելացրե՛ք հղում բացատրությանը, թե ինչպես եք տարբերակել այն էջերը, որոնք պետք է թեստավորել]:

[Դուք կարիք չունեք կիրառել այս սկզբունքը նմուշներ պատրաստելիս, սակայն պետք է հղմամբ ներկայացնեք բացատրություն, թե ինչ եք թեստավորել և ինչպե՞ս եք դա ընտրել: Եթե ունեք երրորդ՝ աուդիտ իրականացնող կողմ, որը պետք է թեստավորի ձեր վեբ կայքը, ապա նա պետք է ընդգրկի նմուշ կազմելու մանրամասները այս զեկուցման մեջ, իսկ դուք կարող եք միայն հղում կատարել դրանք]:

Մատչելիության ամբողջական թեստի մասին կարդացե<sup>՛</sup>ք այստեղ *[ավելացրե<sup>՛</sup>ք*  $h$ ղում]:

#### Օրինակ 2. Մատչելիության հայտարարություն

ՀՀ բարձր տեխնոլոգիական արդյունաբերության նախարարության պաշտոնական կայք

21 Կայքը ստեղծել է ՀՀ բարձր տեխնոլոգիական արդյունաբերության նախարարությունը: Տեղակայված է hightech.gov.am տիրույթում (domain):

Կայքում ներկայացված են Նախարարության կառուցվածքը, ծառայությունները, գործառույթները, ծրագրերը, նորությունները: Կայքի նպատակն է ապահովել տրամադրվող

## Ինչքանո՞վ է մատչելի կայքը

Որոշ էջեր մատչելի են մասնակի.

- առկա են pdf և zip ֆորմատներով որոշ ֆայլերի հղումներ, որոնք երբեմն հասանելի չեն էկրանընթերցիչներին, կայքում Էկրանընթերցիչների կիրառումը փորձարկման  $\n *ψ*$
- դուք չեք կարող փոփոխել գույները, գունային հակադրությունը կամ տառատեսակը, քանի որ դրանք ի սկզբանե անցել են համապատասխանության ստուգումներ՝ ըստ WCAG 2.1 AA ստանդարտների,
- կան տեսանյութեր, որոնք ենթագրեր չունեն,
- $\bullet$  կայքում այժմ կիրառելի չեն խոսքը ձանաչող սարքերը,
- • տեքստն ամբողջությամբ չի տեղավորվի մեկ սյունակում, երբ դուք փոխեք դիտարկիչի պատուհանի չափսերը,
- դուք չեք կարող ձևափոխել տողերի բարձրությունը կամ տեքստի բացատները:

## Հետադարձ կապ

Եթե կայքից օգտվելիս առաջացել են բարդություններ, նկատել եք որևէ խնդիր, որը նշված չէ այս էջում, կամ կարծում եք, որ դա չի համապատասխանում մատչելիության պահանջներին, տեղեկացրեք մեզ՝

- $\vdash$  : thnuunnul info@hti.am
- հեռախոսահամարով՝  $+37410590089$
- unghu ական ցանցերի միջոցով՝  $\delta$ եյսբուք, յինքդին, թվիթեր, ինստագրամ

Տեղեկատվության տրամադրման գործընթացը տևում է 10 օր: Որպես ծառայության տրամադրման մաս՝ կարող է անհրաժեշտություն առաջանալ ձեզ հաղորդագրություններ կամ փաստաթղթեր ուղարկել:

## Համապատասխանության կարգավիճակ

 $22$  բարձր տեխնոյոգիական արդյունաբերության նախարարության կայքն առայժմ  $\hat{u}$ են իրականացվող աշխատանքները:

### Կայքի մատչելիության բարելավման աշխատանքներ

- Կայքը թեստավորվում է, վերանայվում է համապատասխանության կարգավիճակը,
- փորձարկվում է հաշմանդամություն ունեցող անձանց հետ, հայտնաբերվում են կայքի ոչ մատչելի հատվածները,
- իրականացվում են այլ աշխատանքներ՝ սահմանված չափանիշներին համապատասխանեցնելու ուղղությամբ:

Բովանդակությունը վերջնական տեսքի կբերվի կայքի մատչելիության թեստավորման ավարտից հետո:

- $*$  Մատչելիության հայտարարությունը ստեղծվել է 2022 թվականի սեպտեմբերին։
- \* Վերջին անգամ վերանայվել է 2022 թվականի սեպտեմբերին:

\* Փորձարկումն իրականացրել է ՀՀ բարձր տեխնոլոգիական արդյունաբերության նախարարության թվայնացման փորձագիտական խումբը:

### 4. ՕԳՏԱՏԵՐԵՐԻ ԿԱՐԻՔՆԵՐԻ ԳՆԱՀԱՏՈՒՄ

## 4.1. Բացահայտե՛ք օգտատերերի կարիքները

Ֆիզիկական և իրավաբանական անձինք պետական ծառայություններից օգտվում են մի շարք պատճառներով, օրինակ՝ գրանցվել ընտրությունների, ստուգել տրանսպորտային միջոցի հարկերի վճարումները և այլն:

«Օգտատիրոջ կարիքն» այն է, ինչը նա ակնկալում է ստանալ թվային ծառայությունից: Վերջինը պետք է բավարարի այն՝ օգտատիրոջը տալով ցանկալի արդյունքին հասնելու պարզ լուծումներ:

Օգտատերերին և նրանց կարիքներին միտված ծառայությունը պետք է լինի՝

- $\bullet$  առավել կիրառելի, քանի որ հեշտ է օգտվել տվյալ ծառայությունից,
- $\bullet$  տեսանելի, որովհետև այն կարող են գտնել ավելի շատ անձինք,
- $\bullet$  խնայողական. քանի որ ընթացիկ խնդիրների լուծման ծախսերն և ժամանակը նվազում են:

# Իրականացրե՛ք հետազոտություններ ծառայության մշակման յուրաքանչյուր փուլում, վստահ լինելու, որ ծառայությունը շարունակում է բավարարել օգտատերերի կարիքները:

 $\lambda$ ետազոտման նախապատրաստական փուլում պարզեք՝

- $\bullet$  ովքե՞ր են Ձեր ծառայության օգտատերերը և ի՞նչ են փորձում անել,
- $\bullet$  ինչպե՞ս են տվյալ փուլում իրականացնում դա,
- $\bullet$  ի՞նչ խնդիրների ու խոչընդոտների են հանդիպում,
- $h^2$ նչ են ուզում ստանալ օգտատերերը Ձեր ծառայությունից։ Նախագծման և իրականացման փուլերում պետք է`
- զարգացնել օգտատերերի և նրանց կարիքների մասին ձեր իմացությունը,
- փորձարկել նոր գաղափարներ ու գործառույթներ հնարավոր օգտատերերի հետ,
- գնահատել օգտատերերի փորձառությունը ծառայությունը գործածելիս և համոզվել, որ այն բավարարում է նրանց կարիքները:

## 4.2. Ինչպե՞ս գնահատել օգտատերերի կարիքները

Կարող եք ձեր օգտատերերին և նրանց կարիքներն ուսումնասիրել՝

- $h$ ետազոտելով առկա նյութերը (*օրինակ՝ թեժ գծի զանգերից ստացված տվյալներ*, համացանցում կամ կայքում որոնումների տվյալներ (եթե դրանք առկա են վեբ կայքերում), նախկինում արված հետազոտություններ),
- $\bullet$  ներկա կամ հնարավոր օգտատերերի հետ հարցազրույցներ անցկացնելով կամ նրանց վարքագիծն ուսումնասիրելով,
- $\bullet$  զրուցելով ձեր կազմակերպությունում, դրանից դուրս աշխատող կամ հնարավոր այլ օգտատերերի հետ (օրինակ` թեժ գծերի, այլ պետական ծառայություններ մատոցող թիմերի և հասարակական կազմակերպությունների  $u$  $\gamma$  $hu$ u $u$ u $\eta$  $h$  $q$  $u$  $h$  $p$ ):

Բոլոր այն կարծիքներն ու առաջարկությունները, որոնք օգտատերերից չեք ստանում, դիտարկեք որպես հետազոտությամբ ապացուցման կարիք ունեցող ենթադրություններ:

## 4.2.1. Ո՞ր օգտատերերի կարիքները գնահատել

Դուք պետք է իմանաք ոչ միայն «տիպային», այլ նաև մյուս բոլոր օգտատերերի կարիքները: Անհրաժեշտ է նաև հաշվի առնել այն օգտատերերին, որոնք լրացուցիչ աջակցության կարիք ունեն, օրինակ` ծեր, հաշմանդամություն ունեցող, ուրիշի անունից ծառայություն իրականացնող անձինք: Այդպիսիք են՝ հաշվապահները, որոնք կազմակերպության անունից օգտվում են առցանց հարկային ծառայություններից:

Հետազոտելու ընթացքում առանձնացրեք այն օգտատերերի շրջանակը, որոնք խնդիրներ ունեն առկա ծառայություններն օգտագործելու, ճիշտ արդյունքների հասնելու հարցերում: Դա Ձեզ թույլ կտա ավելի պարզ, հասկանալի ու կիրառելի ծառայություն ստեղծել, որը մատչելի կլինի ավելի շատ օգտատերերի:

## 4.2.2. Ինչպե՞ս գրառել օգտատերերի կարիքները

Օգտատերերի կարիքները հասկանալուց հետո դուք պետք է դրանք գրի առնեք և կիրառեք ձեր օգտատերերին նկարագրելիս:

Սովորաբար գրառումն իրականացվում է հետևյալ ձևաչափով. Ես կարիք ունեմ/ակնկալում եմ… [ի՞նչ <sup>է</sup> ցանկանում անել օգտատերը]  $\Omega$ րպեսզի... [ի՞նչ նպատակով է օգտատերը ցանկանում դա անել]

Եթե անհրաժեշտ է, կարող եք ավելացնել՝

 $\Omega$ րպես...  $\int n^2 p$  օգտատերն ունի դրա կարիքը]

 $\emph{Epp...}$  [ի՞նչ ազդակներ ունի օգտատերը ծառայությունից օգտվելու համար] Քանի որ… [օգտատերը սահմանափակվա՞ծ <sup>է</sup> ինչ-ինչ հանգամանքներով]

## Օրինակ՝

Որպես [ՀՀ քաղաքացի]  $P$ նձ անհրաժեշտ է  $[p$ արմացնել իմ անձնագիրը] Որպեսզի [կարողանամ մեկնել արտասահման և ապացուցել իմ ինքնությունը]

Օգտատիրոջ կարիքների մասին գրեք անձնական տեսանկյունից՝ օգտագործելով այնպիսի բառեր, որոնք նրան ծանոթ են և կիրառվում են նրա առօրյայում:

Կենտրոնացեք նրա վրա, ինչն ամենակարևորն է օգտատերերի համար՝ չստեղծելով օգտատերերի կարիքների անկառավարելի ցանկ:

## Ինչպե՞ս են օգտատերերի կարիքները բխում նրանց պատմություններից (user story)

Օգտատերերի կարիքներն կարևոր են, ընդգրկուն ու կայուն: Ծառայությունը նախագծելիս օգտատերերի կարիքների իմացությունը կօգնի գրել օգտատերերի պատմություններ: Սրանք նկարագրում են այն հատուկ բաղադրիչներն ու բովանդակությունը, որը պետք է ստեղծեք՝ ծառայությունն օգտատերերի կարիքներին համապատասխանեցնելու համար:

Օգտատերերի պատմությունները սովորաբար գրվում են ավելի սահմանափակ ձևաչափով, քան նրանց կարիքները: Դրանք ներառում են լրացուցիչ տեղեկություններ (ընդունելու չափանիշներ, բարդության աստիճան, կախվածություններ): Թիմերը դրանք կիրառում են աշխատանքը կառավարելի հատվածների բաժանելու և, այդպիսով, շոշափելի արդյունք ստանալու համար:

Օգտատիրոջ պատմություն գրելիս դուք պետք է հետևեք նրա այն կարիքներին, որոնց հետ պատմությունը կապ ունի: Այդպիսի հետագիծ ունենալը թույլ է տալիս հետևել առնչվող գործողություններին և որոշել, թե որքանով եք բավարարում օգտատիրոջ կարիքները:

#### «էպիկներ» (Epic) (ծավալուն պատմություններ)

Օգտատերերի մեծ պատմությունները (դրանց մշակման և փորձարկման համար կպահանջվի ավելի քան մի քանի շաբաթ), ընդունված է անվանել «էպիկներ»:

Եթե հնարավոր է, մեծ պատմությունը կամ էպիկը բաժանեք ավելի փոքր պատմությունների, որոնք կարող են ավարտվել պարբերական բարելավումների ընթացքում:

## 4.3. Ինչպե՞ս գրառել օգտատերերի կարիքները՝ ըստ օգտատերերի պատմությունների (User Story)

Կարող եք կիրառել թվային տարբերակներ, օրինակ նախագծերի կառավարման հարթակներ (օրինակ՝ Trello և Pivotal Tracker):

Եթե պատմությունները շատ են, հնարավոր է դրանք պահել թվային ձևաչափով  $(ophiu\psi)$  Trello կամ աղյուսակ), այնուհետև դրանք վերածել «քարտերի»՝ որպես պլանավորման մաս:

Դուք պետք է ձեր բոլոր պատմությունները ներառեք ընդհանուր ցանկի մեջ, որտեղ ծառայության ղեկավարը դրանք դասակարգի ըստ առաջնահերթության: Այնուհետև նրանք կպահպանվեն հերթում, մինչև ձեր թիմը որոշի, որ պատրաստ է աշխատել դրանցով:

Ծառայության ղեկավարը և թիմի համապատասխան անդամները կարող են ավելի խորը քննարկում ունենալ պատմությունների մասին, երբ պատրաստ լինեն սկսել դրանց շուրջ աշխատանքը: Օգտատիրոջ պատմության մեջ պետք է ավելացնեք ավելի շատ մանրամասներ այդ քննարկումների արդյունքում:

#### Ընդունման չափորոշիչներ

Կարող եք նաև ամեն պատմության մեջ ընդգրկել որոշ ընդունման չափորոշիչներ: Դա այն արդյունքների ցանկն է, որոնք կօգտագործեք որպես ստուգաթերթ՝ հաստատելու, որ ծառայությունը «կատարել է իր խնդիրը»՝ օգտատիրոջ կարիքներին համապատասխան:

Հաճախ դրանք գրվում են ցուցակի տեսքով, որը սկսվում է «…դա կատարվում է, երբ…»

## Օրինակ՝

Քվեարկության ծառայության համար ընդունման չափորոշիչները հետևյալն են՝  $p$ դա կատարվում է, երբ օգտատերը գիտի

- ինչպե՞ս գրանցվել առցանց,
- $\bullet$  ինչպե՞ս ներբեռնել ձևանմուշը՝ փոստով գրանցվելու համար,
- $\bullet$  որտե՞ղ ուղարկել ձևը:

Կիրառեք ընդունման չափորոշիչները՝ պատմությունը հաստատող ցանկացած ապացույց հավելելու նպատակով, օրինակ՝ աղյուսակներ կամ գծապատկերներ:

## Կիսվե՛ք օգտատերերի կարիքների մասին ստացված տեղեկատվությամբ

Օգտատերերին և նրանց կարիքներն իմանալուց հետո կիսվեք այդ տեղեկատվությամբ ձեր ծառայությամբ հետաքրքրված անձանց հետ՝ ներառյալ գործընկերները, շահառուներն ու հանրությունը:

Այն, ինչի մասին տեղեկացել եք, ներկայացրեք պարզ տարբերակներով.

### Օրինակ՝

- $\bullet$  oquuunhnno puyltah htunuight, nnuntin tinliniul t, pt tuu htisujtu t oquidniu undiu կամ սպասվող ծառայություններից, երևում են նաև նրա կարիքները յուրաքանչյուր փուլում (գրանցվել, դիմել, հարցազրույց տալ և այլն),
- $\bullet$  միանման կարիքներ և վարքագիծ ունեցող օգտատերերի պրոֆիլներ, օրինակ՝ օգտատերերի խմբեր (ծնողներ, փոքր ձեռնարկատերեր, սեփականատեր և այլն):

Ինչքան շատ տեղեկատվությամբ կիսվեք, այնքան ավելի հասկանալի կլինեն օգտատերերի կարիքները: Նրանք նաև կարող են հարցեր են տալ, նշել ծառայության թերություններն ու բացերը, մեկնաբանություններ թողնել ձեր կատարած գործի վերաբերյալ. այսինքն՝ անելու են հնարավոր ամեն ինչ՝ նպաստելով «ավելի լավ ծառայության» նախագծմանը:

#### 5. ՄԱՏՉԵԼԻՈՒԹՅԱՆ ՓՈՐՁԱՐԿՈՒՄ

Թվային ծառայության նախագծման նախապայման է ուսումնասիրել օգտատերերից պահանջվող հաջորդական քայլերը գործարքի ողջ ընթացքում (փաստաթղթերի հանձնում, պետական մարմիններ այցերի քանակ և այլն): Դրա շնորհիվ կարելի է կազմակերպել պարզ ու ծախսարդյունավետ սպասարկում:

Կարևորելով ոչ թե տեխնոլոգիական լուծումները, այլ գործընթացի տվյալ փուլում օգտատիրոջ բուն խնդիրը՝ հաճախ անսպասելի փաստեր կպարզեք. օրինակ, որ տվյալ գործարքի համար տարբեր մարմիններում միևնույն փաստաթուղթը պահանջվում է մի քանի անգամ:

Իրական խնդիրը կարող է տարբերվել այն խնդրից, որը պահանջվում էր լուծել ծառայության նախագծման սկզբում:

Թվային ծառայության նախագծման վաղ փուլերում պարբերաբար ստուգելով ձեր ենթադրությունները՝ նվազեցնում եք սխալ ծառայություն մշակելու հավանականությունը:

#### 5.1. Օգտատերերի «փորձարկում»

Օգտատերերի «փորձարկումը» (User Testing) մեթոդ է, որի միջոցով հնարավոր է բացահայտել հավելվածի, ծրագրաշարի կամ վեբ կայքի նախագծման խնդիրներն ու հնարավորությունները:

Օգտատիրոջ «փորձարկման» (User Testing) ժամանակ հետազոտողը (օժանդակող կամ մոդերատոր) խնդրում է մասնակցին կատարել որոշակի առաջադրանքներ՝ սովորաբար օգտագործելով մեկ կամ մի քանի ընտրված օգտատերերի միջերեսի (interface): Մինչ մասնակիցը կատարում է առաջադրանքները, հետազոտողը հետևում է նրա վարքագծին և կարծիքներ ստանում: Փորձարկումն իրականացնելիս հետազոտողի ֆիզիկական ներկայությունը պարտադիր չէ. նա կարող է գործընթացը իրականացնել նաև հեռավար:

Օգտատիրոջ «փորձարկումն» (User Testing) արդյունավետ գործիք է, քանի որ այն թիմերին թույլ է տալիս հնարավորինս վաղ փուլում կարծիք ստանալ նախագծի կամ նախատիպի վերաբերյալ.

- բացահայտելով ապրանքի կամ ծառայության նախագծման հետ կապված խնդիրները,
- $\bullet$  բացահայտելով բարելավման հնարավորությունները,
- ուսումնասիրելով թիրախ օգտատիրոջ վարքագիծն ու նախասիրությունները։

#### 5.2. Օգտատերերի «փորձարկման» նախագծում

### Քայլ 1. Նշանակե՛ք մոդերատոր

Մոդերատորը (հետազոտող) այն անձն է, ով վարում կամ նախաձեռնում է օգտատերերի «փորձարկումը» (User Testing):

Նա պարտավոր է՝

- պարզաբանել այն առաջադրանքները, որոնք պետք է կատարեն փորձարկման մասնակիցները,
- կատարել նշումներ կամ մասնակիցներին հուշումներ, երբ նրանց համար կդժվարանա շարունակել թեստավորումը:

Կան մասնագիտացված ընկերություններ, որոնք կարող են ստանձնել վերոնշյալ դերը, բայց մենք առաջարկում ենք սկզբնական փուլում օգտատերերի «փորձարկման» (User Testing) մոդերատոր նշանակել Ձեր սպասարկման թիմի անդամներից մեկին:

## Քայլ 2. Մշակե՛ք առաջադրանքների սցենարները

Օգտատիրոջ «փորձարկման» (User Testing) ընթացքում մասնակիցներին սովորաբար խնդրում են կատարել որոշակի «առաջադրանքներ»: Դրանք նախագծված են ծառայության թիմի կողմից ծառայության որոշակի մասի փորձարկման համար, և նախատեսված են առավելագույն թվով արձագանքներ ստանալու նպատակով: Օրինակ՝ եթե սպասարկման թիմը նախագծում է ծառայության նոր էջ, նրանք կարող են ստեղծել հետևյալ առաջադրանքը.

«Ձեզ խնդրել են մուտք գործել կառավարության **gateway.gov.am** hասցեով. այցելե<sup>՛</sup>ք <sup>և</sup> փորձե՛ք մուտք գործել՝ օգտագործելով ձեր էլ. փոստի հասցեն <sup>և</sup> գաղտնաբառը»: «Մոռացե՞լ եք ձեր մուտքի գաղտնաբառը. այցելե՛ք gateway.gov.am և փորձե՛ք վերականգնել Ձեր գաղտնաբառը»:

Առաջարկում ենք կազմել օգտատերերի թեստավորման առավելագույնը 3 կամ <sup>4</sup> առաջադրանք, քանի որ ավելի շատ առաջադրանքները կարող են հանգեցնել մասնակիցների կենտրոնացման կորստի:

Համոզվե՛ք, որ առաջադրանքները հստակ են ձևակերպված: Առաջադրանք ավելացնելու նպատակով կարող եք կիրառել «Օգտատիրոջ փորձարկման ձևանմուշը»:

### Քայլ 3. Հավաքագրե՛ք մասնակիցներին

Ծառայությունը կարող եք փորձարկել 5-7 թիրախային օգտատիրոջ հետ: Այսպես, հետազոտությունների արդյունքում պարզվել է, որ միջերեսի (interface) հետ կապված խնդիրների 85%-ը կարող է բացահայտվել առաջին 5 մասնակիցների դեպքում: Դրանից հետո չբացահայտված խնդիրները սկսում են կրկնվել:

Մասնակիցները չպետք է լինեն սպասարկման թիմի կամ ծառայությունը ստեղծող նույն ստորաբաժանման անդամներ, կարող եք մասնակիցների հավաքագրել հասարակական վայրերում կամ, օրինակ հայտարարություն տեղադրել սոցիալական ցանցերում:

Կարևոր է մասնակիցներին բացատրել հիմնական տեղեկատվությունը, օրինակ՝

- $\bullet$  դուք աշխատում եք կառավարական թիմի անունից՝ ծառայությունների բարելավման ուղղությամբ արձագանքներ ստանալու համար,
- $\bullet$  հետադարձ կապը կլինի անանուն և ուղղակիորեն չի վերագրվի որոշակի անձի,
- ընթացքը կարող է ձայնագրվել, և որ ձայնագրությունը կջնջվի տեղեկատվությունը հավաքելուց հետո:

## 5.3. Ինչպե՞ս «փորձարկել» օգտատերերին

### Քայլ 1. Կարգավորե՛ք տեխնոլոգիան

Օգտատիրոջ «փորձարկումը» (User Testing) կարող է իրականացվել հեռակա կարգով (մասնակիցն առցանց է) կամ ֆիզիկապես` մոդերատորի հետ նույն սենյակում:

Խորհուրդ ենք տալիս օգտագործել այնպիսի գործիք, ինչպիսին է՝ *Գուգլ միթը* (Google Meet-ը) և՝

- $\bullet$  իմտրել մասնակցին կիսվել իր էկրանով (բջջային կամ համակարգիչ),
- խնդրել մասնակցին միացնել իր տեսախցիկը,
- տեղեկացնել մասնակցին, որ ձայնագրելու եք հանդիպումը:

### Քայլ 2. Հստակ կարդացե՛ք առաջադրանքը

Յուրաքանչյուր առաջադրանք պետք է կարդալ առանձին, իսկ հաջորդ առաջադրանքը պետք է կարդալ միայն նախորդի ավարտից հետո: Հստակ կարդացեք առաջադրանքը և խնդրեք մասնակցին հաստատել, որ նրանք հասկացել են այն:

### Քայլ 3. Հետազոտե՛ք առաջադրանքը

Խնդրեք օգտվողին «բարձրաձայն մտածել» և մեկնաբանել.

- $\bullet$  ինչ-որ բան պարզ չլինելու,
- $\bullet$  շփոթված լինելու,
- ինչ-որ բան հեշտ լինելու դեպքերում:

Մոդերատորը պետք է նաև ուշադրություն դարձնի ոչ խոսքային նշանների, ինչպիսիք են՝

- $\bullet$  դեմքի արտահայտություն,
- $\bullet$  վրդովմունքի արտահայտում,
- երբ առաջադրանքն ավելի երկար է տևում, քան ակնկալվում էր:

### Քայլ 4. Խնդրեք մասնակցին գնահատել իր առաջադրանքը

Հաճախ հանդիպող հարցերից են՝

- Ավարտե՞լ եք առաջադրանքը,
- $\bullet$   $\pi$  Որքա՞ն հեշտ էր այն,
- $\bullet$  ի՞նչ դժվարությունների հանդիպեցիք,
- $\int_0^2$ նչն էր լավ առաջադրանքի մեջ։

Արդյունքները կարող եք գրանցել «օգտատիրոջ փորձարկման առաջադրանքի ձևանմուշում»:

## Օրինակ 3. Թվային ծառայության օգտատերերի փորձարկման ձևանմուշ

Բարի գալուստ և շնորհակալություն, որ համաձայնեցիք մասնակցել օգտատերերի փորձարկման այս հանդիպմանը: Հանդիպումը կտևի մոտավորապես <sup>1</sup> ժամ, և հանդիպման ընթացքում մենք Ձեզ կխնդրենք կատարել որոշ առաջադրանքներ մեր կողմից տրամադրված կայքի հասցեով:

Մենք կձայնագրենք հանդիպումը. ձայնագրությունը կօգտագործվի միայն Ձեր կարծիքներն ու մեկնաբանությունները հավաքելու համար՝ մեր ծառայությունները բարելավելու նպատակով:

Եթե ունեք որևէ առարկություն, խնդրում ենք տեղեկացնել մեզ: Պատրա՞ստ եք սկսել:

## Առաջադրանք<sup>1</sup>

## Առաջադրանքի նկարագրություն

Ըստ Ձեզ, ի՞նչ եք կարծում, կատարե՞լ եք առաջադրանքը

 $\Box$  U<sub>III</sub>

 $\Box$   $\Omega$ 

Որքան հեշտ կամ դժվար էր առաջադրանքը կատարելը

 $\bar{c}$ ատ դժվար  $1 \quad 2 \quad 3 \quad 4 \quad 5$  Շատ հեշտ

Այլ մեկնաբանություն՝

## Քայլ 5. Վերլուծություն

Երբ ավարտեք հիշյալ փորձարկումը՝ նշեք ձեր կողմից բացահայտված 3 հաճախ հանդիպող խնդիրները: Ամեն անգամ հաճախ հանդիպող 3 խնդիրների վրա կենտրոնանալն օգնում է, որ դուք միշտ անդրադառնաք «ամենակարևոր» արձագանքներին:

Խորհուրդ ենք տալիս օգտատերերի «փորձարկումն» իրականացնել ձեր նախագծի ամենավաղ փուլում, ինչպես նաև՝ ծրագրի իրականացման կարևոր փուլերում:

Ծառայությունների նախագծման թիմը կարող է օգնել օգտատերերի փորձարկման վերաբերյալ վերապատրաստման հարցում: